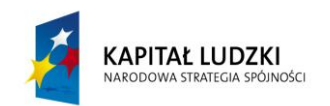

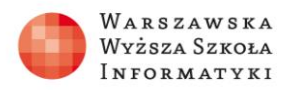

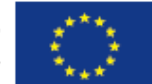

# **Zadania 1 do lekcji "Sposoby reprezentacji tekstów w komputerze i ich przetwarzanie przy pomocy języka programowania C++"**

**Ćwiczenie 1.1**

Wczytaj dowolny tekst i wypisz liczbę małych i dużych liter.

*przykład:*

WE: AlicjaWKrainieczarow

WY: 17 3

### **Ćwiczenie 1.2**

Wczytaj dowolny ciąg znaków oraz liczbę k. Wypisz na ekranie tekst z pominięciem k znaków na początku i na końcu tekstu (wartość k powinna być mniejsza niż połowa długości tekstu).

*przykład:*

WE: AlicjaWKrainieczarow 3

WY: cjaWKrainiecza

### **Ćwiczenie 1.3**

Wczytaj dowolny tekst i zastąp w nim znakiem '–' wszystkie samogłoski.

*przykład:*

WE: AlicjaWKrainieczarow

WY: -l-cj-WKr—n—cz-r-w

## **Praca domowa**

#### **Ćwiczenie 1.4**

Wczytaj tekst i zamień w nim wszystkie litery małe na wielkie, a wielkie litery na małe.

*przykład:*

WE: AliciaWKrainieczarow

WY: al ICJAwkRAINIFCZAROW

### **Ćwiczenie 1.5**

Wczytaj tekst zawierający kilka wyrazów i wypisz pozycje, pod którymi znajdują się spacje.

*przykład:* WE: Alicja W Krainie czarow WY: 7 9 17

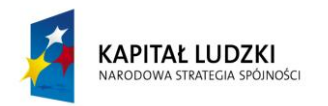

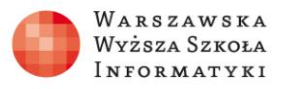

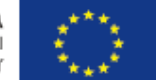

**Ćwiczenie 1.6**

Wczytaj tekst zawierający kilka wyrazów i wypisz pierwszy najdłuższy wyraz w tekście.

*przykład:* WE: Alicja W Krainie czarow WY: Krainie

### **Ćwiczenie 1.7\***

Wczytaj tekst zawierający kilka wyrazów i wypisz pierwsze i ostatnie litery każdego z nich.

np. dla tekstu "Ala ma kota a Ola ma psa", program powinien wypisać "A-a ma k-a a O-a ma p-a".